[pawel.rajba@gmail.com,](mailto:Pawel.rajba@gmail.com)<http://kursy24.eu/>

# **Podstawy JEE**

# Plan wykładu

- **W**prowadzenie
- Architektura
- **Kontenery JEE**
- Publikowanie aplikacji

## **JEE** to

- Platforma oparta o technologię Java
- Zestaw różnych interfejsów programistycznych
- Wielowarstwowa architektura komponentowa
- Wsparcie dla
	- **· Web Tier, WebServices, Enterprise Beans,** Dependency Injection, Persistence, Security
- Serwer aplikacji

## **JEE Api**

- EJB, Servelts, Java Sever Faces, Java Server Pages, JSP Tab Library, Java Persistence API, Java Transaction API, Web Services, Managed Beans, Depedency Injection, Beans Validation, Java Message Service API, Java Mail, …
- **JEE Api wraz z JDK** 
	- **Java Database Connectivity, Java Naming and** Directory Interface, JavaBeans, XML Processing, XML Binding, Authentication, Authorization, …

- Czyli inaczej mówiąc, API pokrywa obszary:
	- **Interfejs użytkownika (JSP, JSF)**
	- Logika biznesowa (EJB)
	- Dostęp do danych (JDBC, JPA)
	- **Transakcje (JTA)**
	- Bezpieczeństwo
	- XML i usługi sieciowe (JAX-WS, JAX-RS)
	- Poczta elektroniczna (JavaMail)

- **Serwery aplikacji** 
	- Muszą realizować sporą liczbę funkcjonalności
	- Przykładowe
		- **GlassFish**
		- JBoss
		- Apache Geronimo
		- WebSphere
		- **· WebLogic**

## Architektura

#### Podstawa to rozproszony model wielowarstwowy

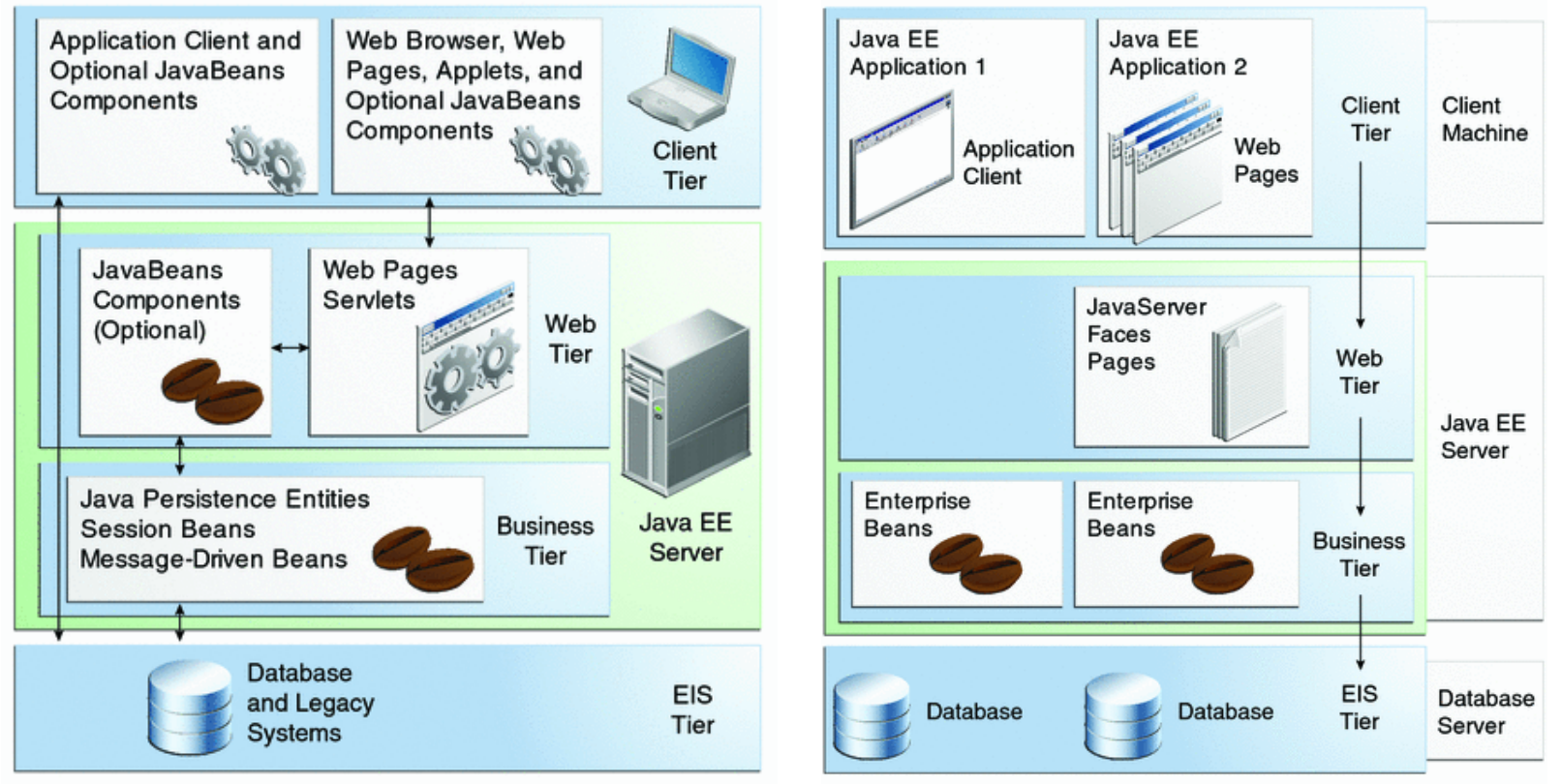

*Źródło: <http://download.oracle.com/javaee/6/tutorial/doc/bnaay.html>*

# **Kontenery JEE**

- **Kontener to interfejs pomiędzy platformą a** komponentem; główne cechy:
	- Składowanie i zarządzanie komponentami
	- Autoryzacja dostęp do komponentów
	- Realizacja transakcji dla metod
	- Dostęp do komponentów przez JNDI - jednolite nazewnictwo
	- Wsparcie dla komunikacji między komponentami

# **Kontenery JEE**

## Rodzaje kontenerów

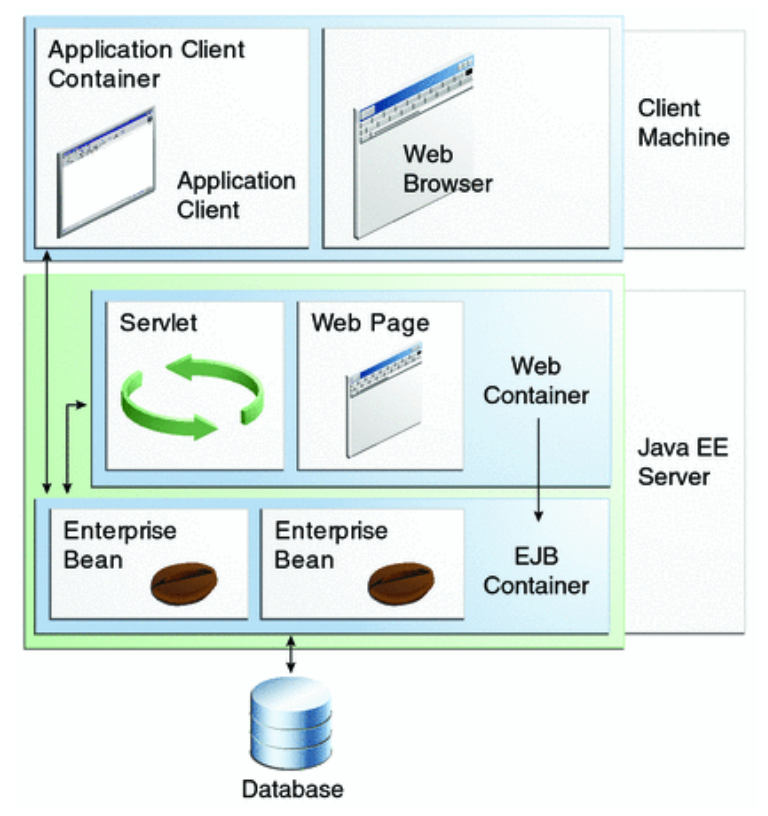

*Źródło: <http://download.oracle.com/javaee/6/tutorial/doc/bnabo.html>*

# Publikowanie aplikacji

- Aplikacje są publikowane jako pliki
	- JAR czyli Java Archive,
	- WAR czyli Web Archive
	- EAR czyli Enterprise Archive
		- WAR i EAR są w standardzie JAR

# Publikowanie aplikacji

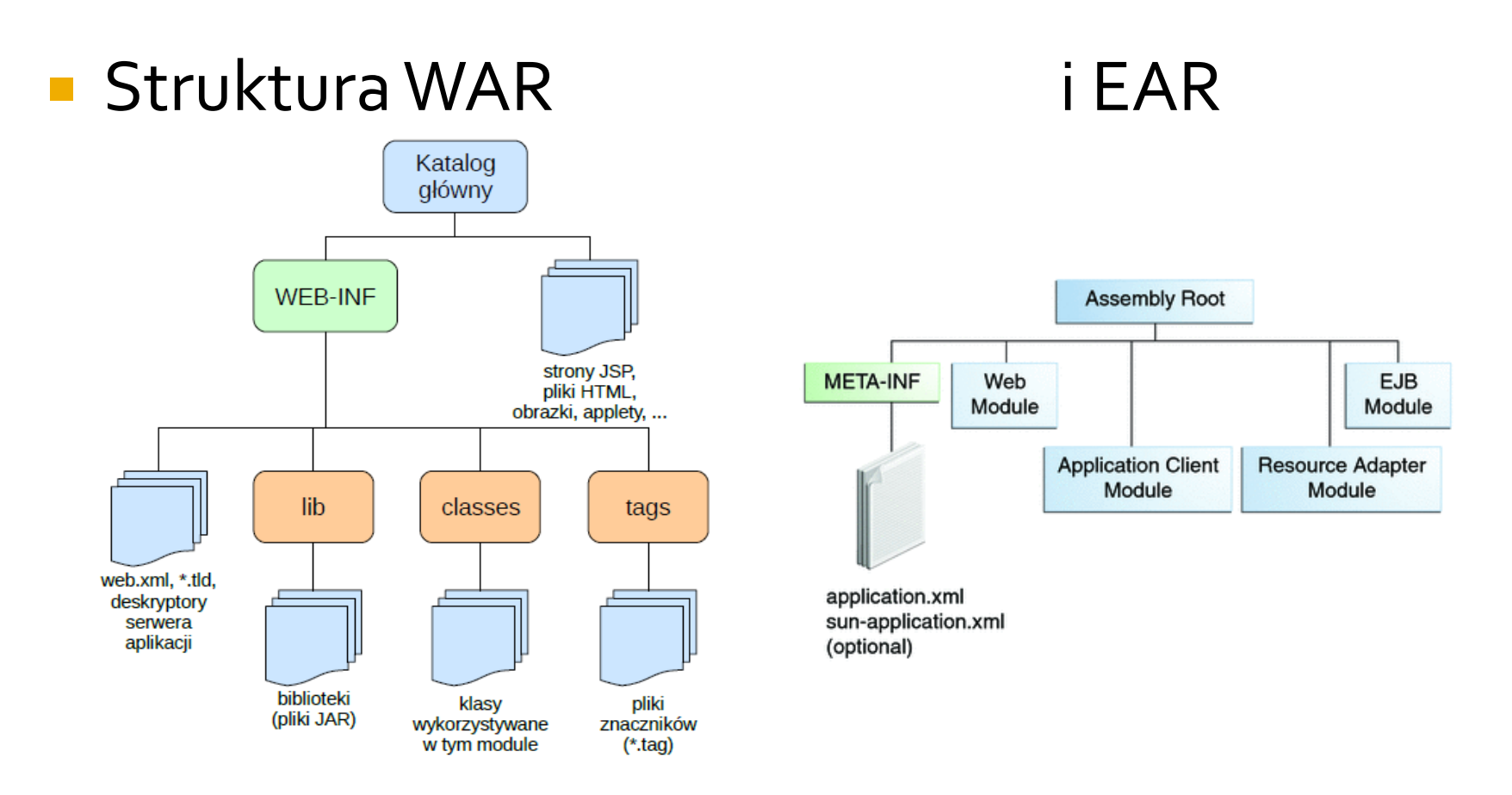

*Źródło:<http://download.oracle.com/javaee/6/tutorial/doc/bnaby.html>*